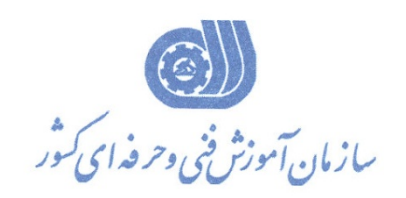

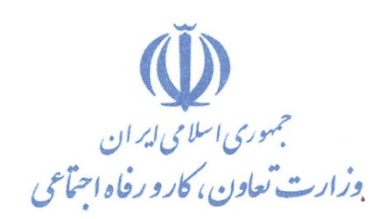

**معاونت آموزش دفتر طرح و برنامه هاي درسي** 

استاندارد آموزش شايستگي

# **كاربر Primavera در كنترل پروژه**

**گروه شغلي** 

**فناوري اطلاعات** 

**كد ملي آموزش شايستگي** 

**2523-53-131-1**

**تاريخ تدوين استاندارد : 94/10/15** 

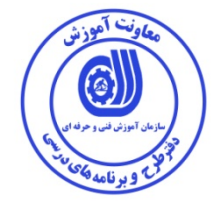

**نظارت بر تدوين محتوا و تصويب : دفتر طرح و برنامه هاي درسي كد ملي شناسايي آموزش شايستگي : -1 2523-53-131** 

**اعضاء كميته تخصصي برنامه ريزي درسي رشته فناوري اطلاعات : علي موسوي مدير كل دفتر طرح و برنامه هاي درسي عبدالرسول كازروني مديركل آموزش فني و حرفه اي استان بوشهر رحيم كرمي كارشناس پژوهشي اداره كل آموزش فني و حرفه اي استان بوشهر سارنگ قربانيان عضو گروه برنامه ريز درسي دفتر طرح و برنامه هاي درسي حسن سليماني عضو گروه برنامه ريز درسي دفتر طرح و برنامه هاي درسي شهرام شكوفيان مدير گروه برنامه ريز درسي دفتر طرح و برنامه هاي درسي**

**حوزه هاي حرفه اي و تخصصي همكار براي تدوين استاندارد آموزش شايستگي : - اداره كل فني و حرفه اي استان بوشهر**  - مرکز اَموزش فنی و حرفه ای فناَوری اطلاعات (IT) اداره کل فنی و حرفه ای استان بوشیهر **- شركت نوانديشان آينده نگر پارس - مركز رشد خليج فارس** 

> **فرآيند اصلاح و بازنگري : - محتواي علمي - مطابق با نياز روز - تجهيزات**

**كليه حقوق مادي و معنوي اين استاندارد متعلق به سازمان آموزش فنـي و حرفـه اي كشور بوده و هرگونه سوء استفاده مادي و معنوي از آن موجب پيگرد قانوني است .** 

**آدرس دفتر طرح و برنامه هاي درسي**

تهران ، خیابان آزادی ، خیابان خوش شمالی ، نبش خیابان نصرت ، ساختمان شماره ۲ ، سازمان آموزش فنی و حرفهای کشور ، پلاک **97**

**دورنگار 66944117 تلفن 66569907 - 66944120**

**Barnamehdarci @ yahoo.com : الكترونيكي آدرس**

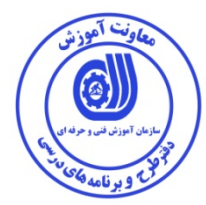

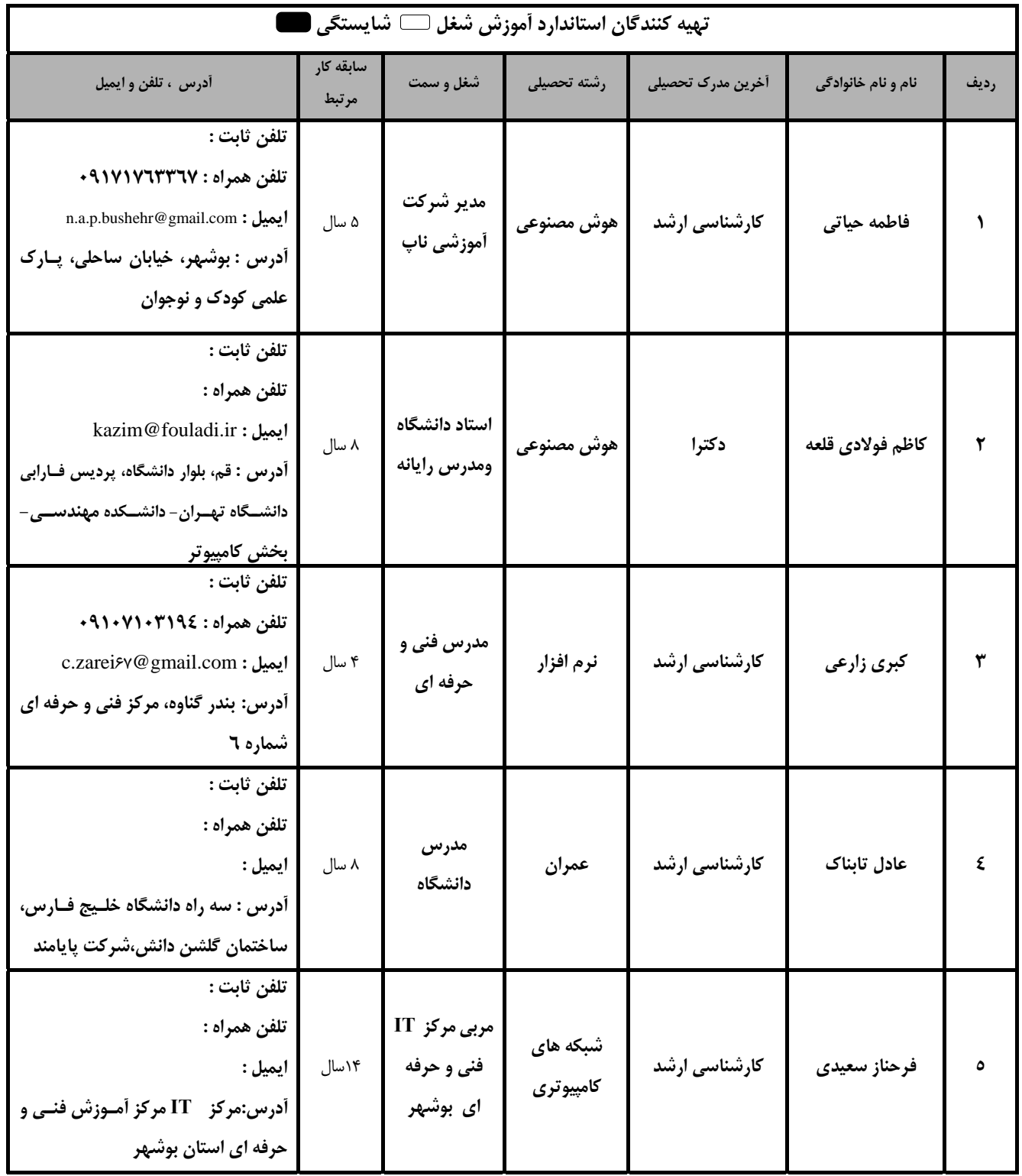

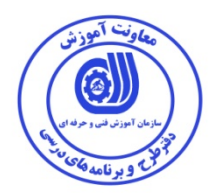

#### **تعاريف : استاندارد شغل :**  مشخصات شايستگي ها و توانمندي هاي مورد نياز براي عملكرد موثر در محيط كار را گويند در بعضي از موارد استاندارد حرفه اي نيز گفته مي شود. **استاندارد آموزش :**  نقشهي يادگيري براي رسيدن به شايستگي هاي موجود در استاندارد شغل . **نام يك شغل :**  به مجموعه اي از وظايف و توانمندي هاي خاص كه از يك شخص در سطح مورد نظر انتظار مي رود اطلاق مي شود . **شرح شغل :**  بيانيه اي شامل مهم ترين عناصر يك شغل از قبيل جايگاه يا عنوان شغل ، كارها ارتباط شغل با مشاغل ديگر در يك حوزه شغلي ، مسئوليت ها ، شرايط كـاري و استاندارد عملكرد مورد نياز شغل . **طول دوره آموزش :**  حداقل زمان و جلسات مورد نياز براي رسيدن به يك استاندارد آموزشي . **ويژگي كارآموز ورودي :**  حداقل شايستگي ها و توانايي هايي كه از يك كارآموز در هنگام ورود به دوره آموزش انتظار مي رود . **كارورزي:**  كارورزي صرفا در مشاغلي است كه بعد از آموزش نظري يا همگام با آن آموزش عملي به صورت محدود يا با ماكت صورت مي گيـرد و ضـرورت دارد كـه در آن مشاغل خاص محيط واقعي براي مدتي تعريف شده تجربه شود.(مانند آموزش يك شايستگي كه فرد در محل آموزش به صورت تئوريك با استفاده از عكس مـي آموزد و ضرورت دارد مدتي در يك مكان واقعي آموزش عملي ببيند و شامل بسياري از مشاغل نمي گردد.) **ارزشيابي :**  فرآيند جمع آوري شواهد و قضاوت در مورد آنكه يك شايستگي بدست آمده است يا خير ، كه شامل سه بخش عملي ، كتبي عملي و اخلاق حرفهاي خواهد بود . **صلاحيت حرفه اي مربيان :**  حداقل توانمندي هاي آموزشي و حرفه اي كه از مربيان دوره آموزش استاندارد انتظار مي رود . **شايستگي :**  توانايي انجام كار در محيط ها و شرايط گوناگون به طور موثر و كارا برابر استاندارد . **دانش :**  حداقل مجموعه اي از معلومات نظري و توانمندي هاي ذهني لازم براي رسيدن به يك شايستگي يا توانايي كه مي تواند شامل علـوم پايـه (رياضـي ، فيزيـك ، شيمي ، زيست شناسي) ، تكنولوژي و زبان فني باشد . **مهارت :**  حداقل هماهنگي بين ذهن و جسم براي رسيدن به يك توانمندي يا شايستگي . معمولاً به مهارت هاي عملي ارجاع مي شود . **نگرش :**  مجموعه اي از رفتارهاي عاطفي كه براي شايستگي در يك كار مورد نياز است و شامل مهارت هاي غير فني و اخلاق حرفه اي مي باشد . **ايمني :**  مجموعه اي از رفتارهاي عاطفي كه براي شايستگي در يك كار مورد نياز است و شامل مهارت هاي غير فني و اخلاق حرفه اي مي باشد . **توجهات زيست محيطي :**  ملاحظاتي است كه در هر شغل بايد رعايت و عمل شود كه كمترين آسيب به محيط زيست وارد گردد.

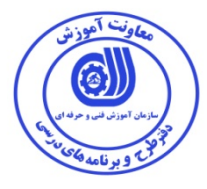

**نام استاندارد آموزش شايستگي:**

كاربر Primavera در كنترل پروژه

**شرح استاندارد آموزش شايستگي:**

كاربر Primavera در حوزه فناوري اطلاعات مي باشد. از توانايي هاي كاربر Primavera در كنترل پروژه مي توان تعريف پروژه و ساختار شكست كار، تخمين زمان فعاليت ها، سفارشي كردن نماي Code Activity، ذخيره سازي و فيلتريتنگ، تعريف و استفاده از تقويم در تعريف پروژه، تخصيص و تسطيح منابع، پيش بيني و پيگيري پيشرفت پروژه، بودجه و هزينه هاي پروژه، گزارش گيري (Report (نام برد. اين نرم افزار با تمامي مشاغل مهندسي صنايع و عمران، مديران پروژه و مشاغل ديگر كه با مباحث برنامه ريزي و كنترل پروژه كار مي كنند ارتباط دارد.

**ويژگي هاي كارآموز ورودي** :

**حداقل ميزان تحصيلات : ديپلم**

**حداقل توانايي جسمي و ذهني : توانايي كار با كامپيوتر**

**مهارت هاي پيش نياز : ICDL درجه 2 يا معادل آن**

**طول دوره آموزش** :

**طول دوره آموزش : 75 ساعت ـ زمان آموزش نظري : 21 ساعت ـ زمان آموزش عملي : 54 ساعت ـ زمان كارورزي : - ساعت ـ زمان پروژه : - ساعت** 

**بودجه بندي ارزشيابي ( به درصد )** 

**- كتبي : %25** 

**- عملي %65:** 

**- اخلاق حرفه اي %10:** 

**صلاحيت هاي حرفه اي مربيان :**

ليسانس يكي از گرايش هاي رشته IT يا كامپيوتر با حداقل 4 سال سابقه كار

فوق ليسانس يكي از گرايش هاي رشته IT يا كامپيوتر با حداقل 2 سال سابقه كار

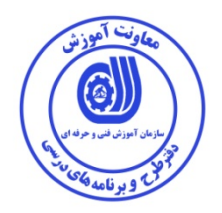

**٭ تعريف دقيق استاندارد ( اصطلاحي ) :** 

نرم افزار Primavera یک نرم افزار مدیریتی جهت برنامه ریزی و کنترل پروژه است. نیاز به مدیریت کامل و تمام عیار پروژه و استفاده از یک سیستم مکانیزه جامع در رابطه با مدیریت، برنامه ریزی و کنترل پروژه، از اصلی ترین نیازهای یک پروژه محسوب می شود. پروژه های ساختمانی، صنعتی، نرم افزاری و هر نوع پروژه دیگر که فعالیت های مختلف در آن به طور منظم انجام می شوند می تواند از این نرم افزار برای زمان بندی و کنترل پروژه و **برآورد هزينه آن استفاده كنند. اين نرم افزار زمينه ساز خوبي براي پيشرفت دانش كنترل پروژه مديران، كارشناسان و افراد جوياي كار مي باشد.** 

**٭ اصطلاح انگليسي استاندارد ( و اصطلاحات مشابه جهاني ) :** 

**Primavera Operator** 

**٭ مهم ترين استانداردها و رشته هاي مرتبط با اين استاندارد : كليه استانداردهاي تجزيه تحليل سيستم و مديريت پروژه**

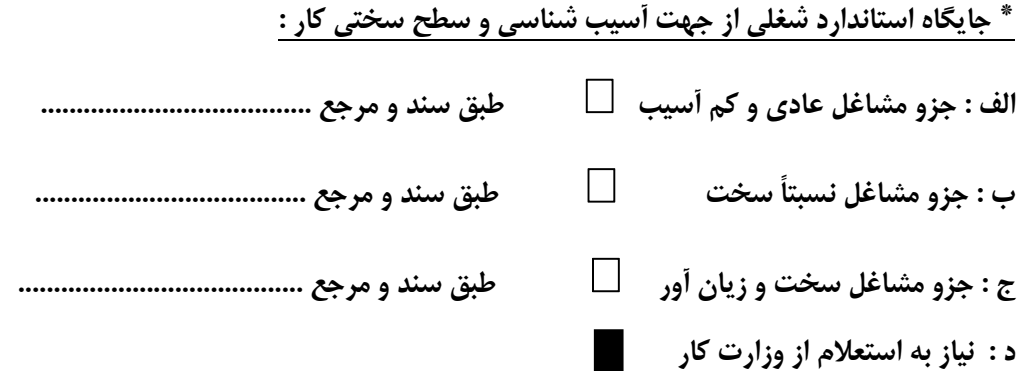

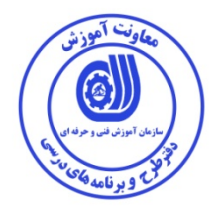

#### **استاندارد شايستگي**

### **\_كارها**

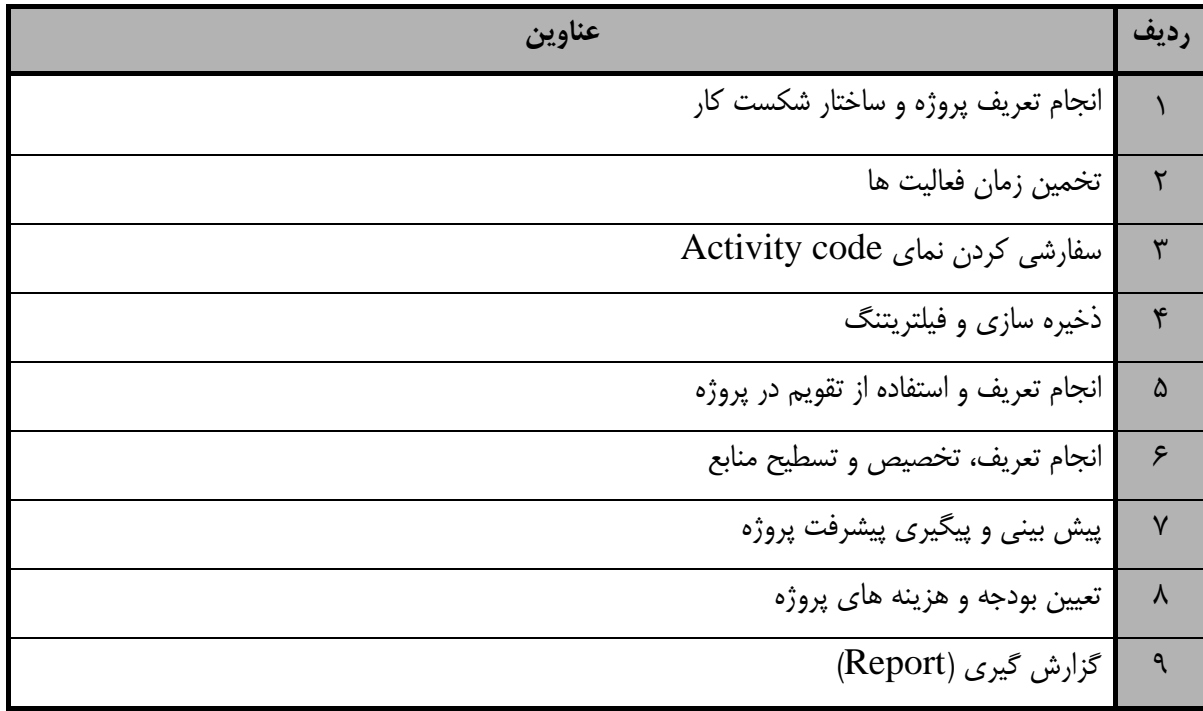

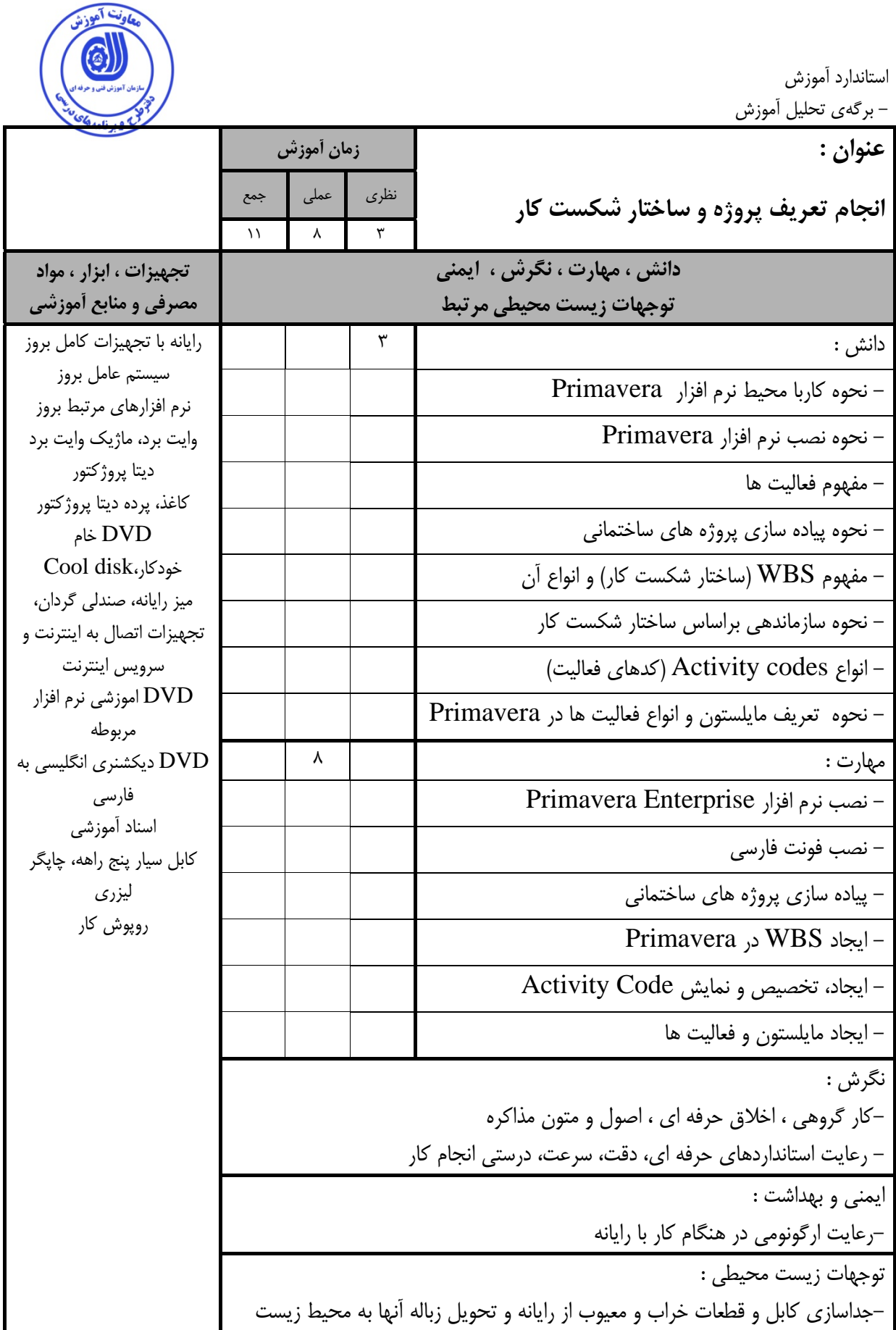

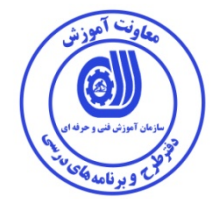

- برگهي تحليل آموزش

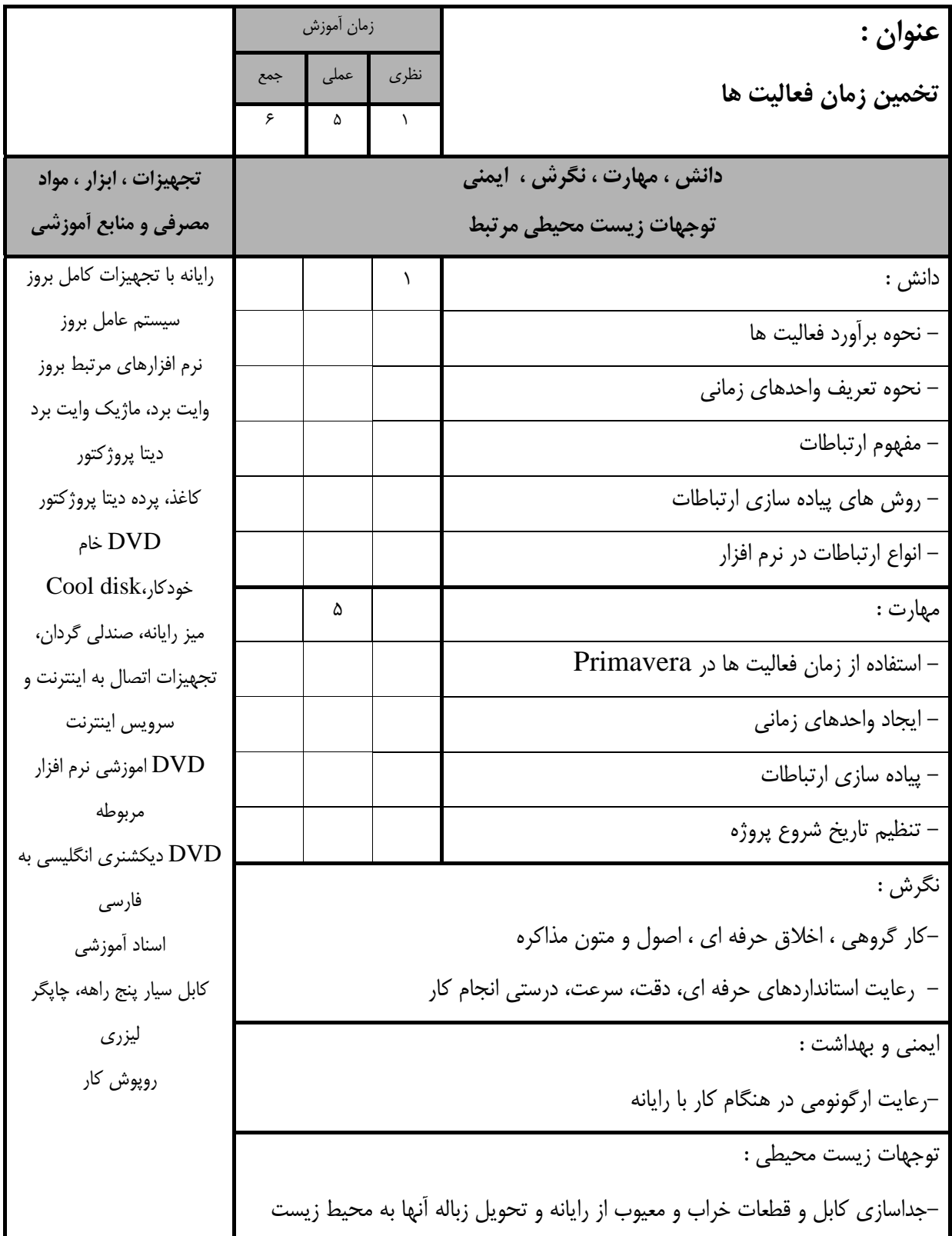

- برگهي تحليل آموزش

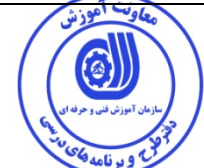

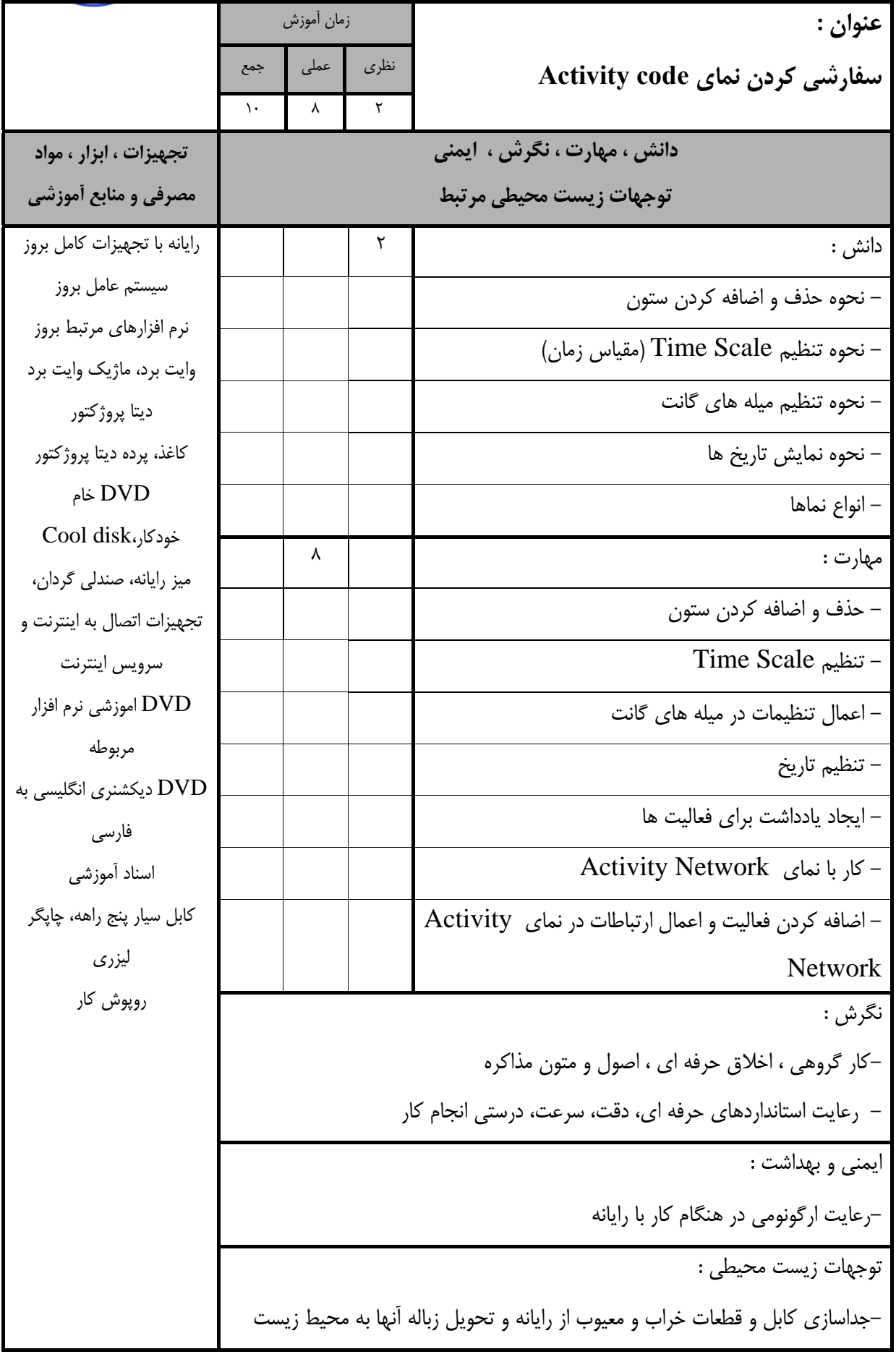

- برگهي تحليل آموزش

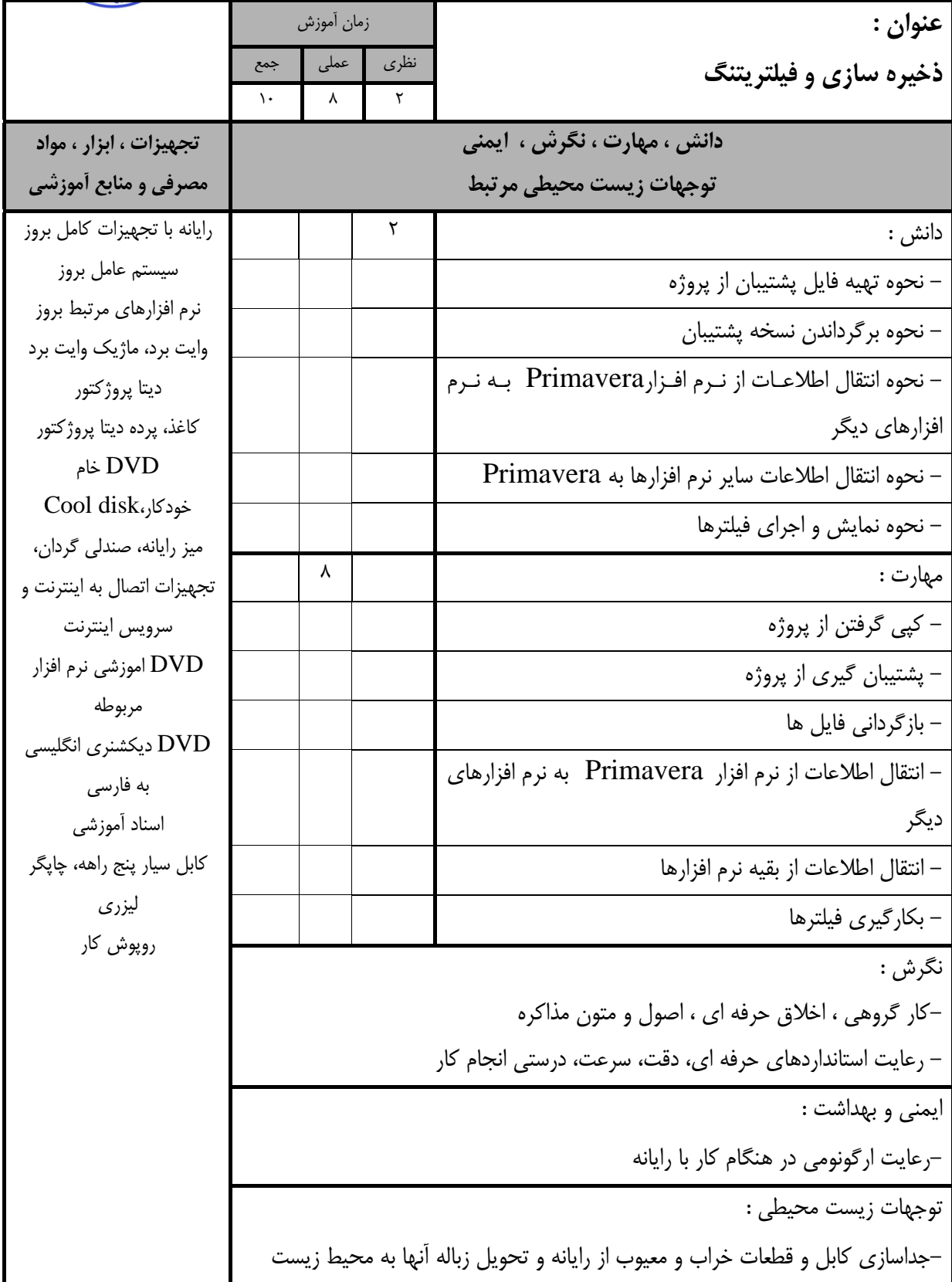

ونت آموذ

 $\omega$ 

استاندارد آموزش - برگهي تحليل آموزش **عنوان : انجام تعريف و استفاده از تقويم در پروژه** زمان آموزش نظري عملي جمع  $5$   $\uparrow$   $\uparrow$   $\uparrow$ **دانش ، مهارت ، نگرش ، ايمني توجهات زيست محيطي مرتبط تجهيزات ، ابزار ، مواد مصرفي و منابع آموزشي** دانش : 2 رايانه با تجهيزات كامل بروز سيستم عامل بروز نرم افزارهاي مرتبط بروز وايت برد، ماژيك وايت برد ديتا پروژكتور كاغذ، پرده ديتا پروژكتور DVD خام Cool disk،خودكار ميز رايانه، صندلي گردان، تجهيزات اتصال به اينترنت و سرويس اينترنت اموزشي نرم افزار  $\operatorname{DVD}$ مربوطه DVD ديكشنري انگليسي به فارسي اسناد آموزشي كابل سيار پنج راهه، چاپگر ليزري روپوش كار - نحوه كار با تقويم هاي پايه اي نرم افزار - نحوه تعريف تقويم جديد - چگونگي تخصيص تقويم به پروژه - چگونگي تخصيص تقويم به فعاليت ها - چگونگي تخصيص تقويم به منابع - نحوه اشتراك گذاري تقويم مهارت : 4 - ساخت تقوبم جديد - تخصيص تقويم به پروژه - تخصيص تقويم به فعاليت ها - تخصيص تقويم به منابع - به اشتراگ گذاري تقويم در پروژه ها نگرش : - رعايت استانداردهاي حرفه اي، دقت، سرعت، درستي انجام كار-كار گروهي ، اخلاق حرفه اي ، اصول و متون مذاكره ايمني و بهداشت : -رعايت ارگونومي در هنگام كار با رايانه توجهات زيست محيطي : -جداسازي كابل و قطعات خراب و معيوب از رايانه و تحويل زباله آنها به محيط زيست

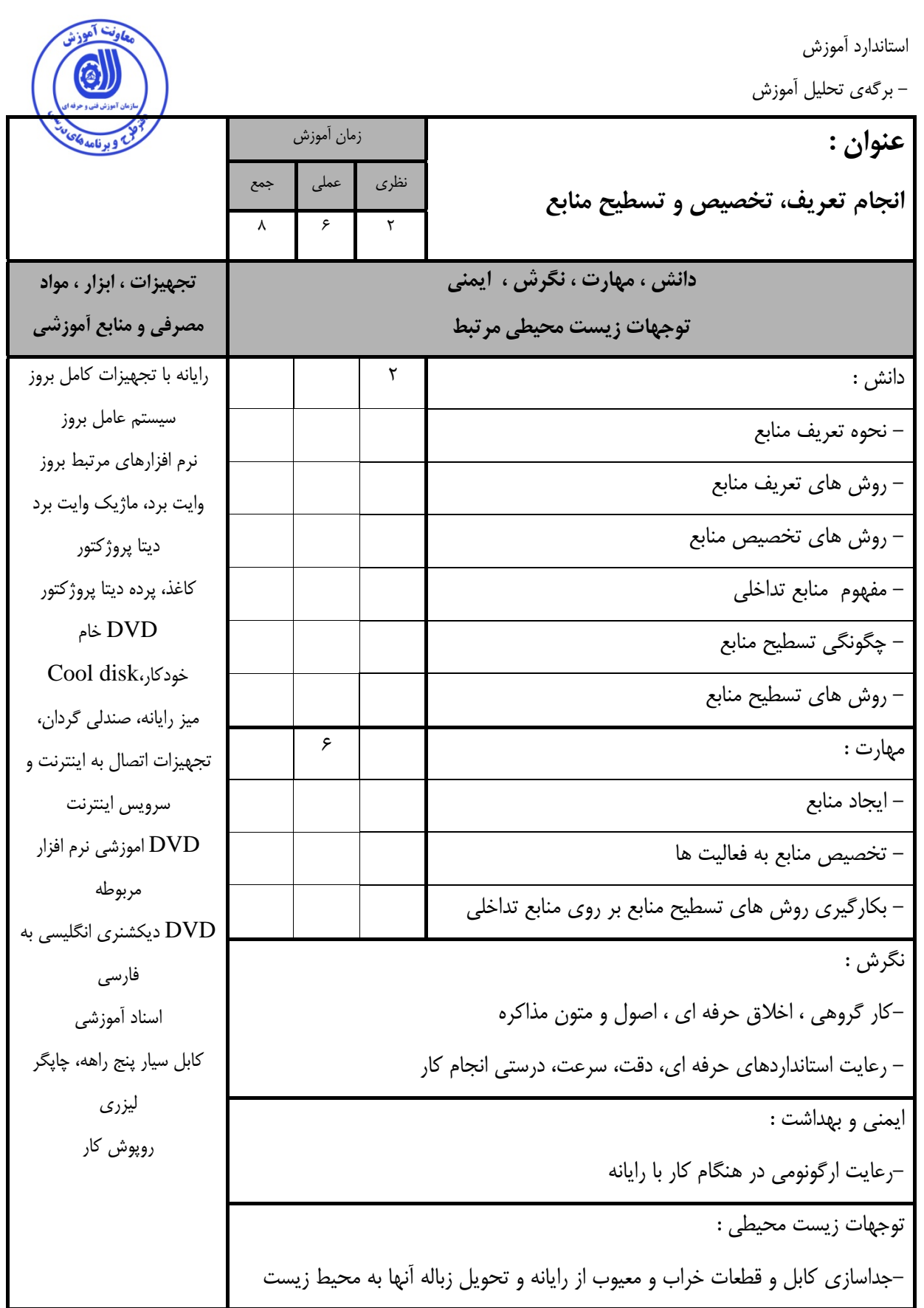

- برگهي تحليل آموزش

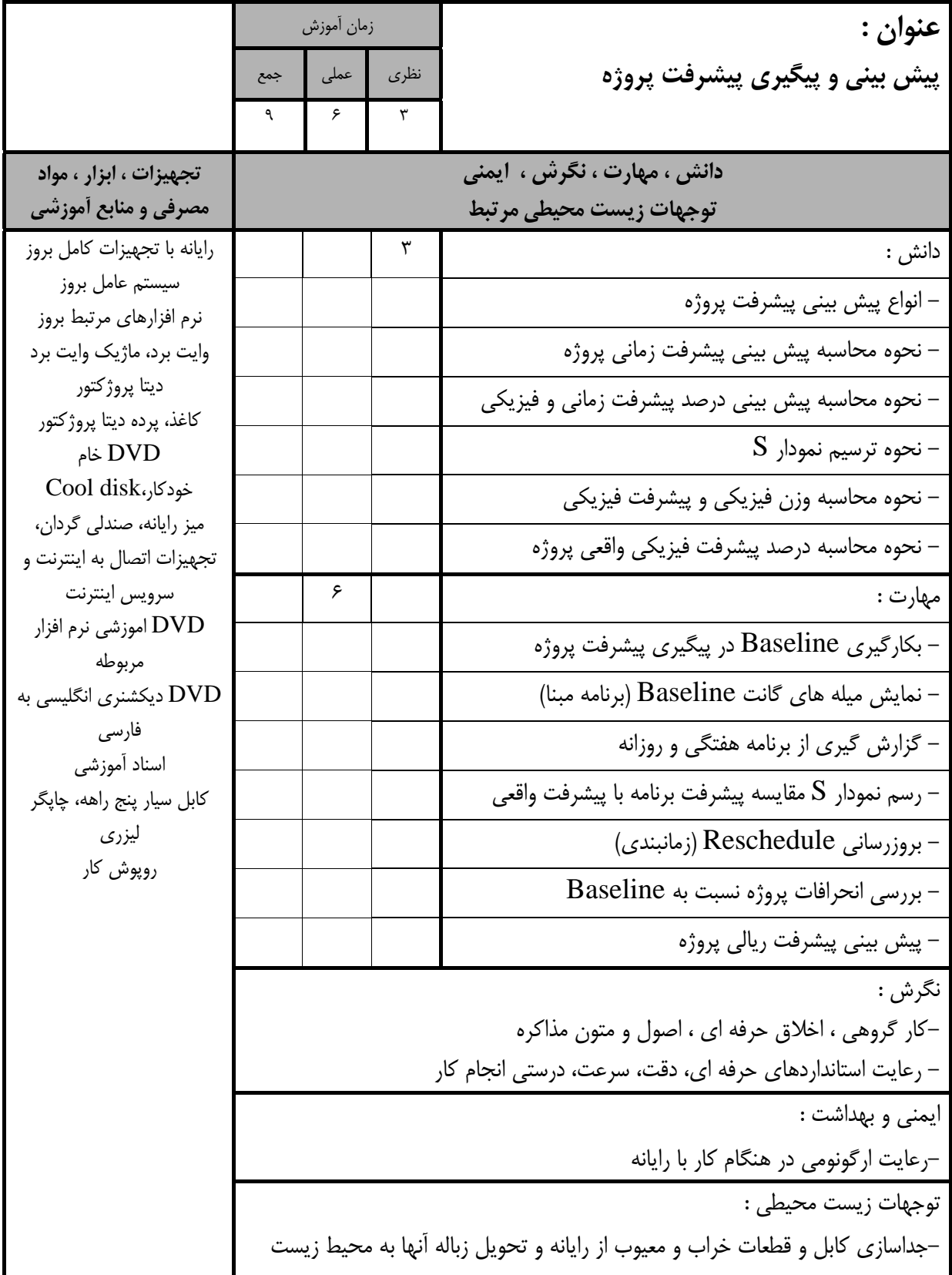

مقت آهو

6

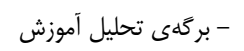

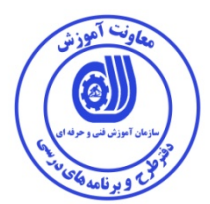

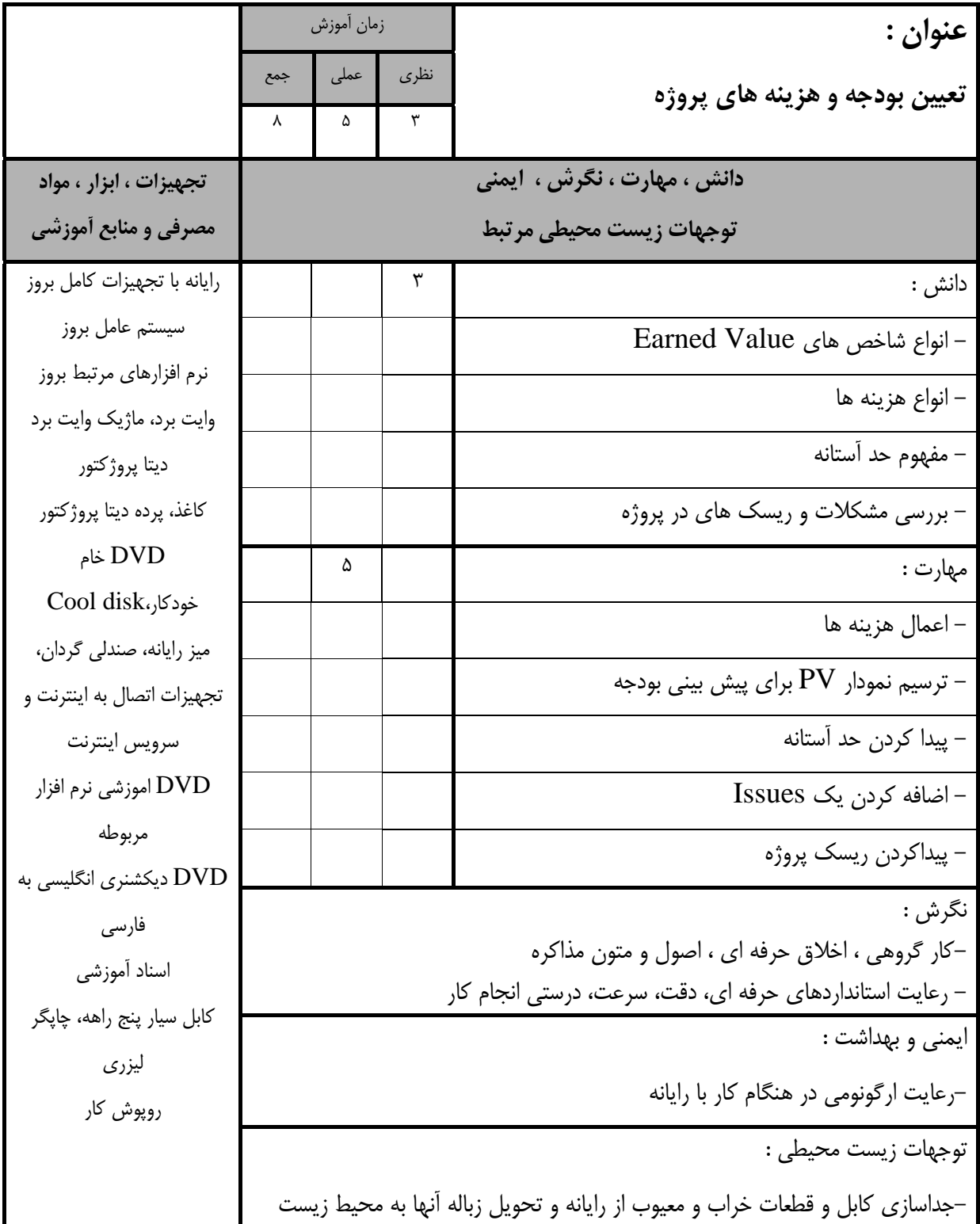

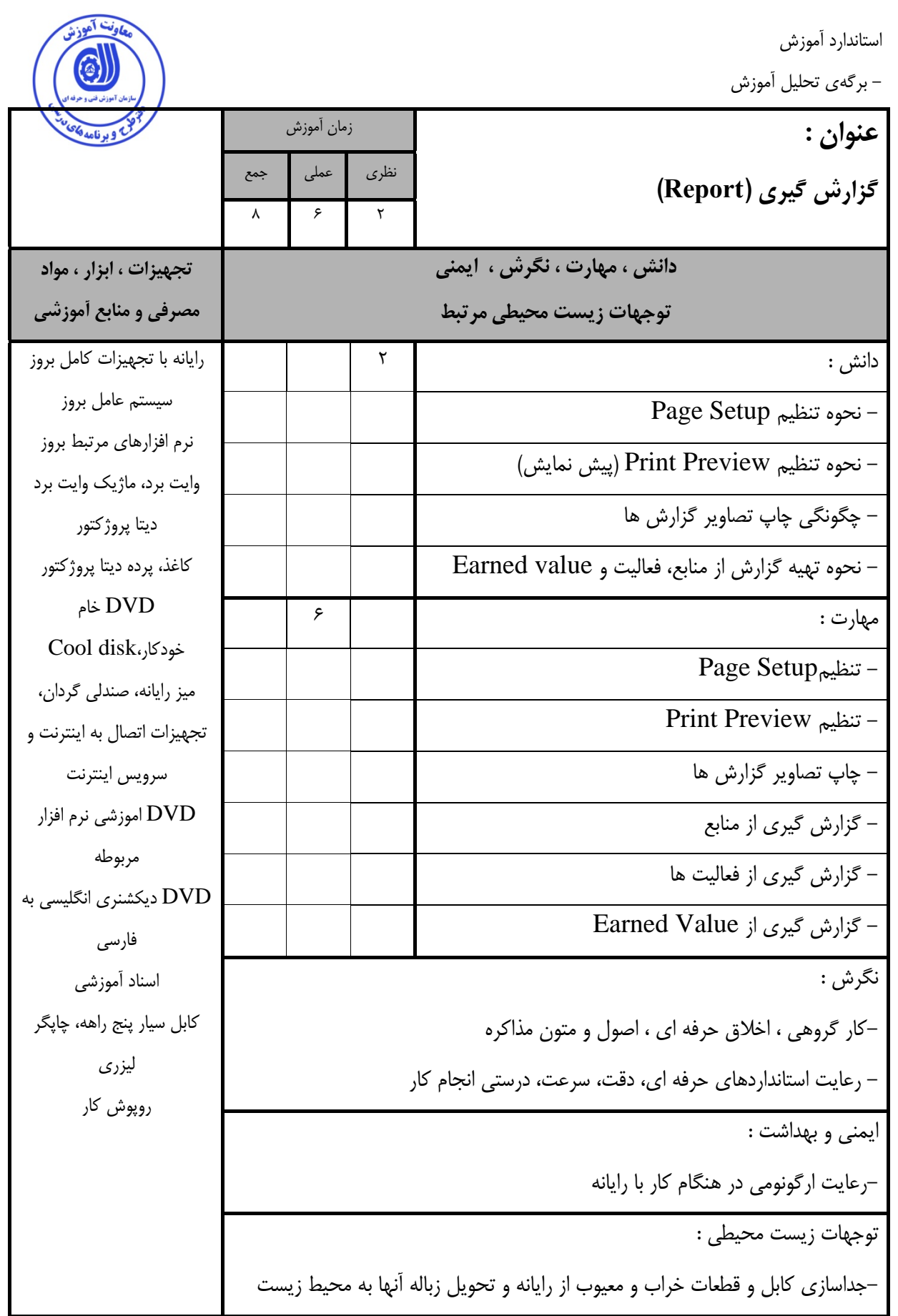

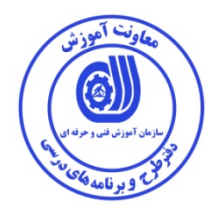

- برگه استاندارد تجهيزات

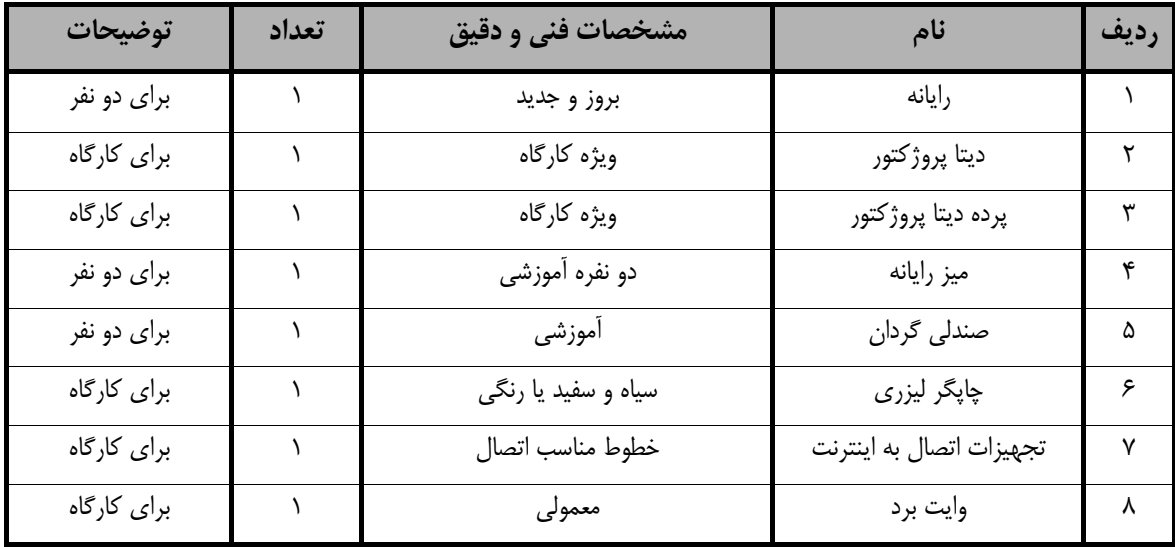

**توجه :** 

**- تجهيزات براي يك كارگاه به ظرفيت16 نفر در نظر گرفته شود .** 

- برگه استاندارد مواد

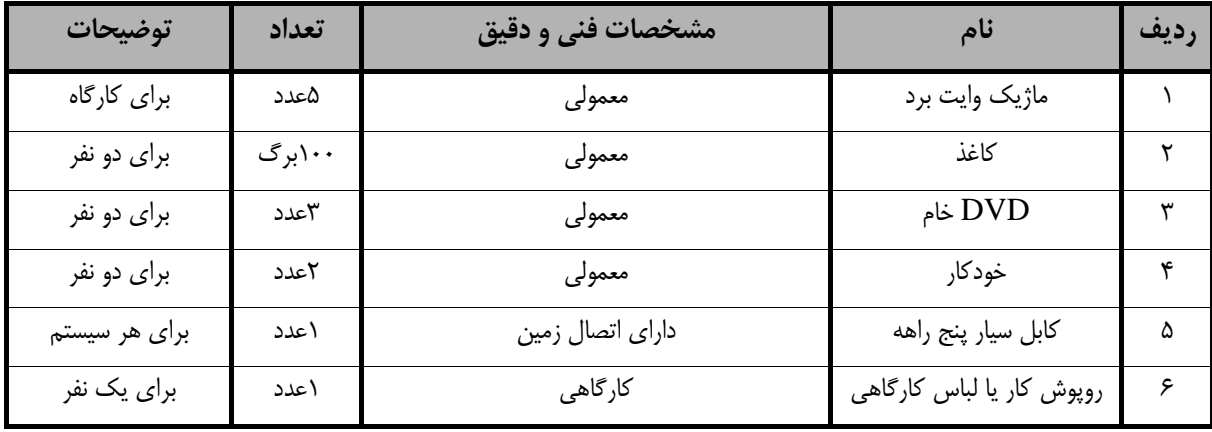

**توجه :** 

**- مواد به ازاء يك نفر <sup>و</sup> يك كارگاه به ظرفيت 16 نفر محاسبه شود .** 

- برگه استاندارد ابزار

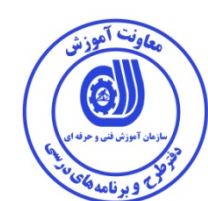

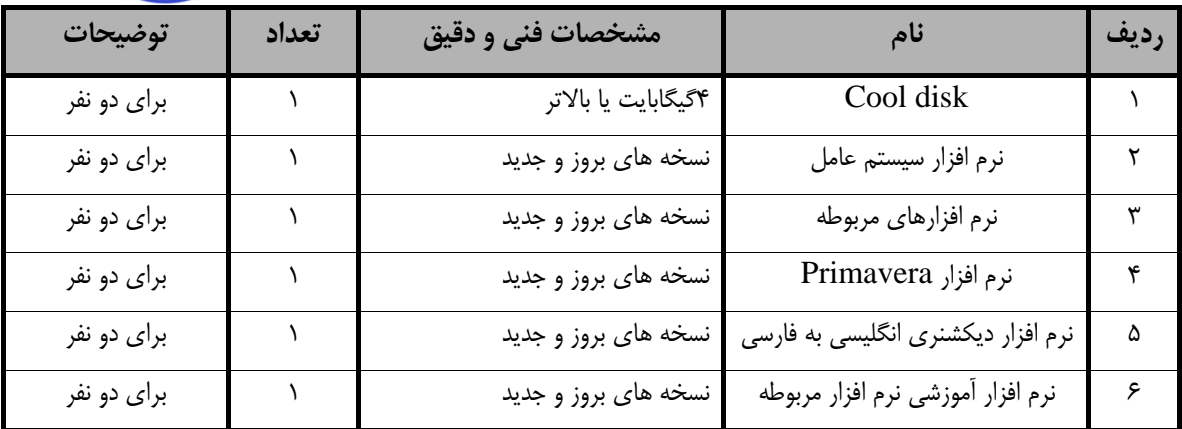

**توجه :** 

**- ابزار به ازاء هر دو نفر محاسبه شود .** 

**- منابع و نرم افزار هاي آموزشي ( اصلي مورد استفاده در تدوين و آموزش استاندارد )** 

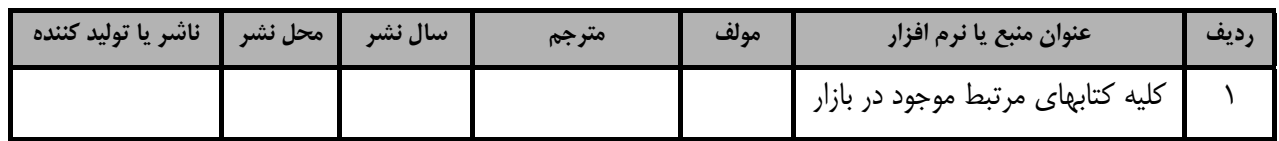

## فهرست سايت هاي قابل استفاده در آموزش استاندارد

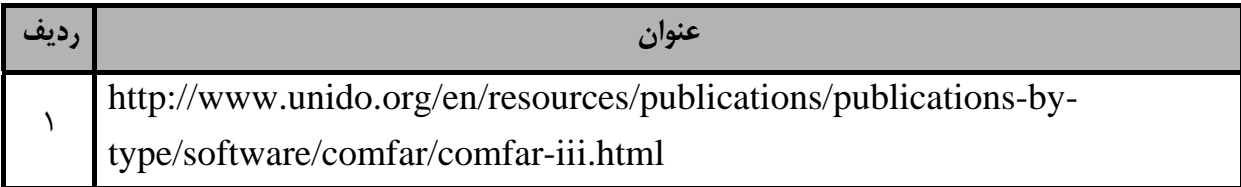